## マイナポータルからの保険資格情報 PDF の取り込み

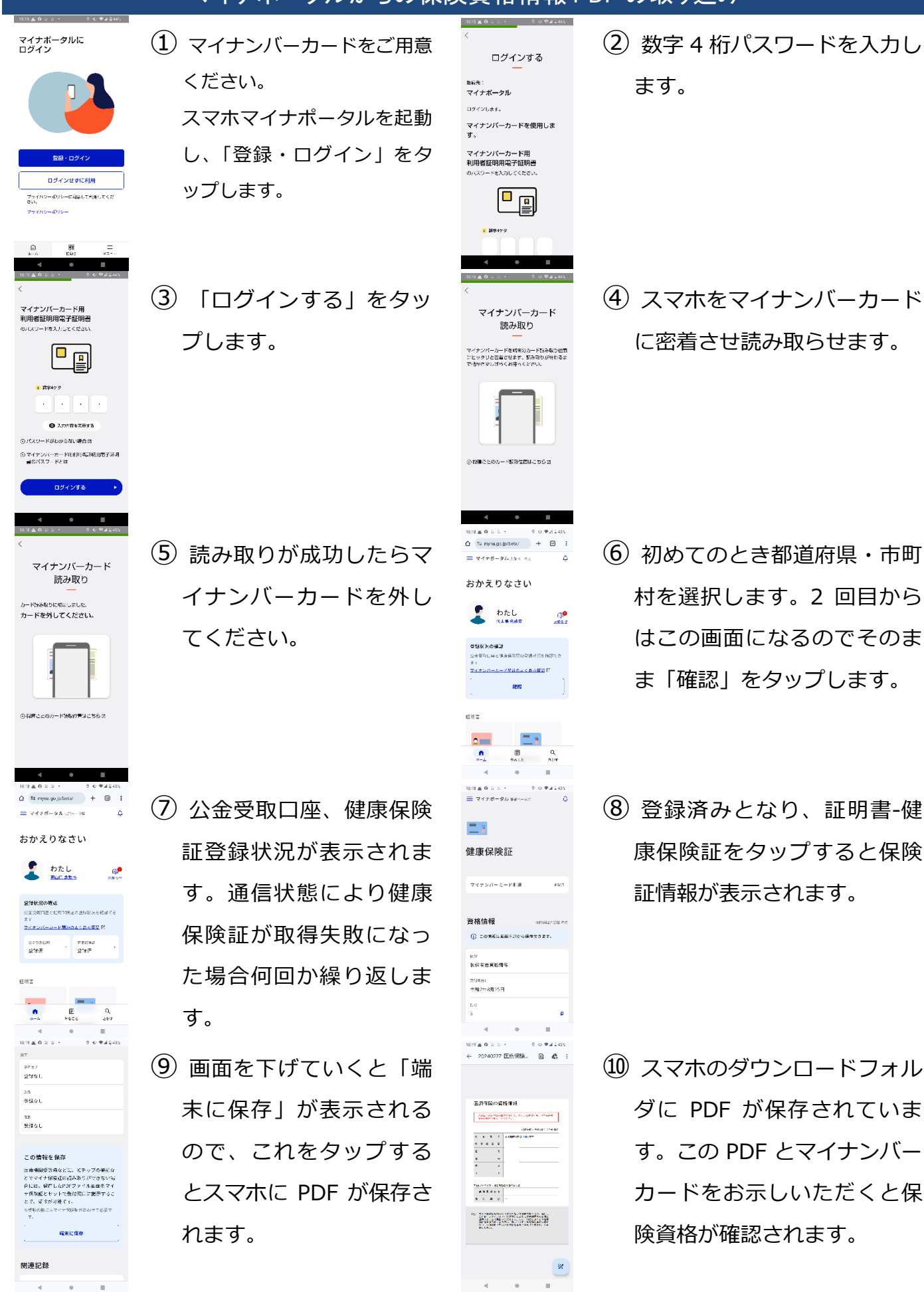

\*ただし「現在の保険資格」が問題になりますので、**最新** .. **でない場合** ..... 資格確認できないことがあります。